# **Foreman - Bug #5963**

# **Role function has\_permissions? fails when called**

05/28/2014 07:46 AM - Martin Ducar

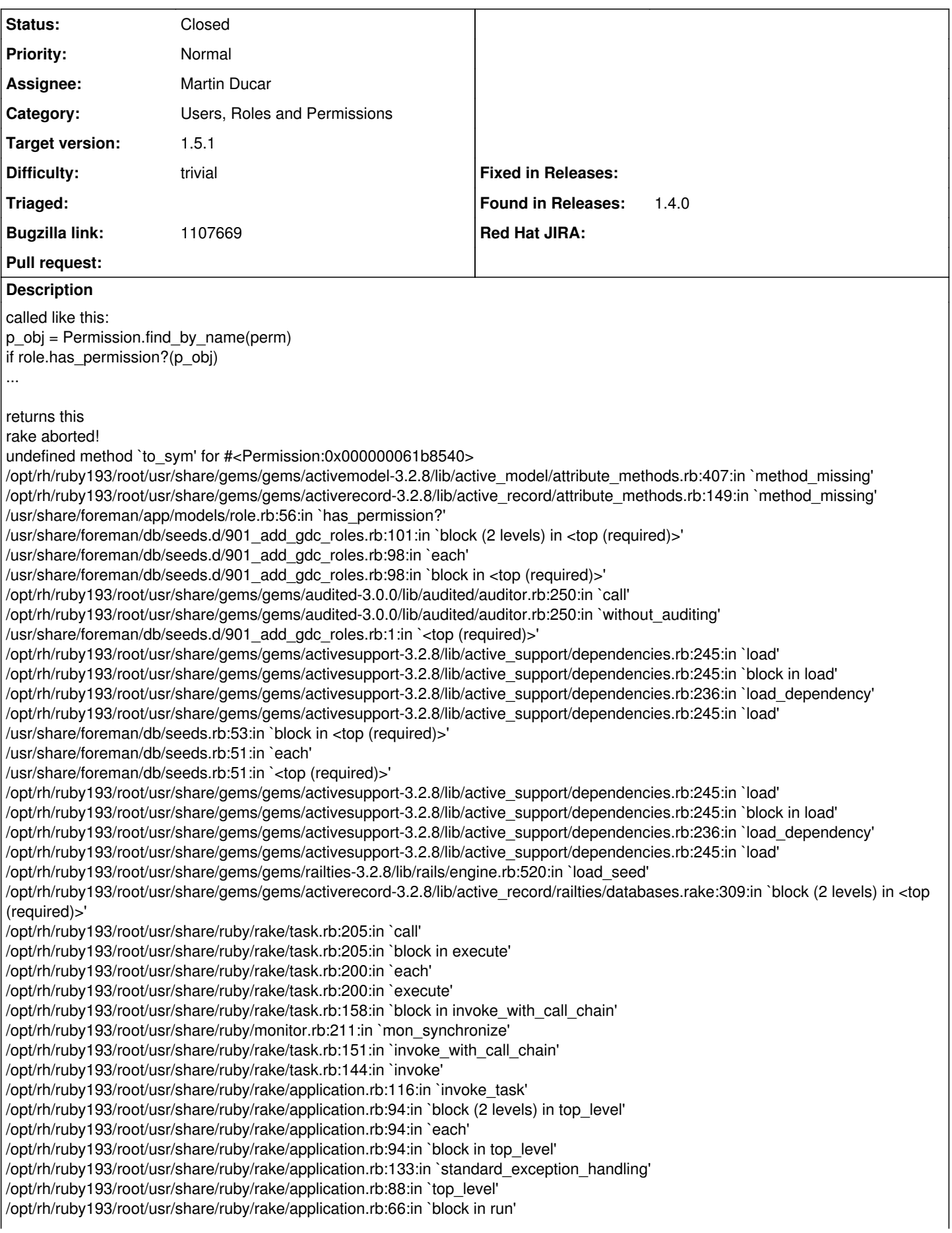

### /opt/rh/ruby193/root/usr/share/ruby/rake/application.rb:133:in `standard\_exception\_handling' /opt/rh/ruby193/root/usr/share/ruby/rake/application.rb:63:in `run' /opt/rh/ruby193/root/usr/bin/rake:32:in `<main>' Tasks: TOP => db:seed

## problem is in this code: <https://github.com/theforeman/foreman/blob/1.5-stable/app/models/role.rb#L56>

affected versions are at least foreman 1.4, 1.5

Preparing the fix, which is really simple

### **Associated revisions**

## **Revision 3f5ddc49 - 06/03/2014 12:58 AM - Martin Ducar**

fixes #5963 - fix Role has\_permission? function

#### **Revision c9d6b910 - 06/11/2014 01:02 PM - Martin Ducar**

fixes #5963 - fix Role has\_permission? function

(cherry picked from commit 3f5ddc49bd321a23dd8fc17e6b3cd64bfd3f5e4a)

#### **History**

## **#1 - 05/28/2014 07:52 AM - Martin Ducar**

What is recommended way to push to 1.4 and 1.5 stable and also develop? pushing to develop and than you will cherry-pick?

#### **#2 - 05/28/2014 08:53 AM - Dominic Cleal**

- *Status changed from New to Ready For Testing*
- *Target version set to 1.8.2*
- *translation missing: en.field\_release set to 16*

#### Martin Ducar wrote:

What is recommended way to push to 1.4 and 1.5 stable and also develop? pushing to develop and than you will cherry-pick?

Correct, pull requests to develop and it gets cherry picked for release. We won't do any new 1.4 releases at this stage (save for critical security issues perhaps), but I can include it in a 1.5 release.

#### <https://github.com/theforeman/foreman/pull/1482>

#### **#3 - 06/03/2014 01:31 AM - Martin Ducar**

- *Status changed from Ready For Testing to Closed*
- *% Done changed from 0 to 100*

Applied in changeset [3f5ddc49bd321a23dd8fc17e6b3cd64bfd3f5e4a](https://projects.theforeman.org/projects/foreman/repository/foreman/revisions/3f5ddc49bd321a23dd8fc17e6b3cd64bfd3f5e4a).

#### **#4 - 06/10/2014 12:36 PM - Bryan Kearney**

*- Bugzilla link set to https://bugzilla.redhat.com/show\_bug.cgi?id=1107669*